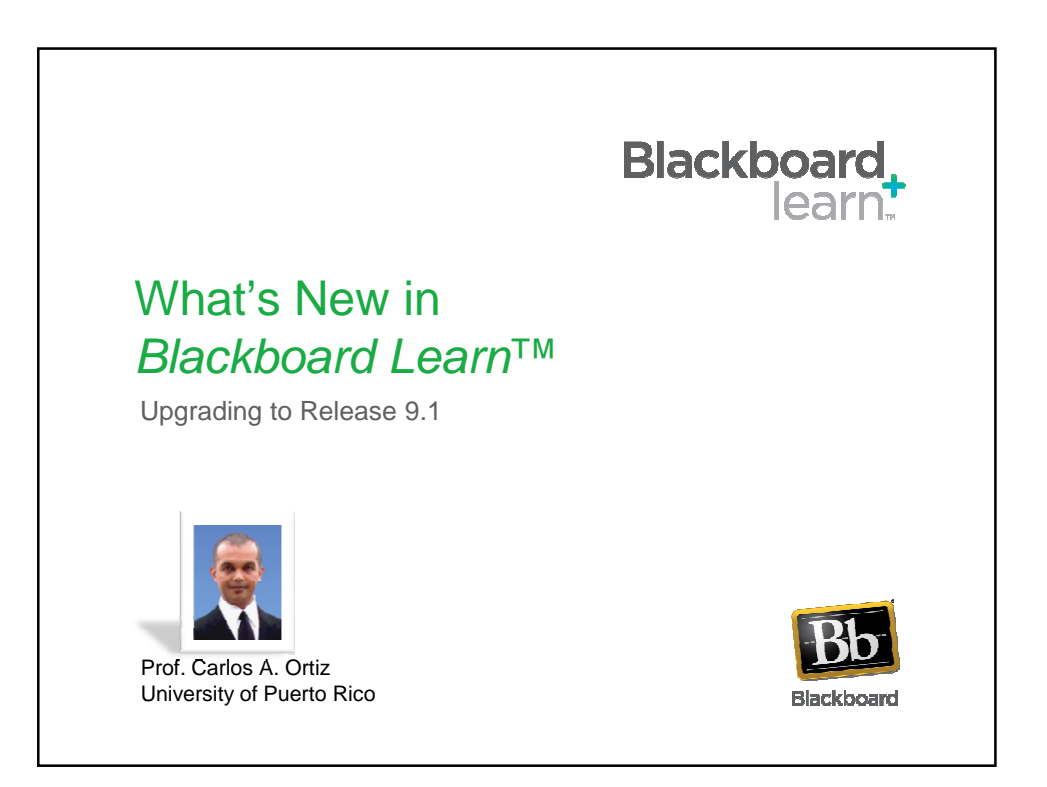

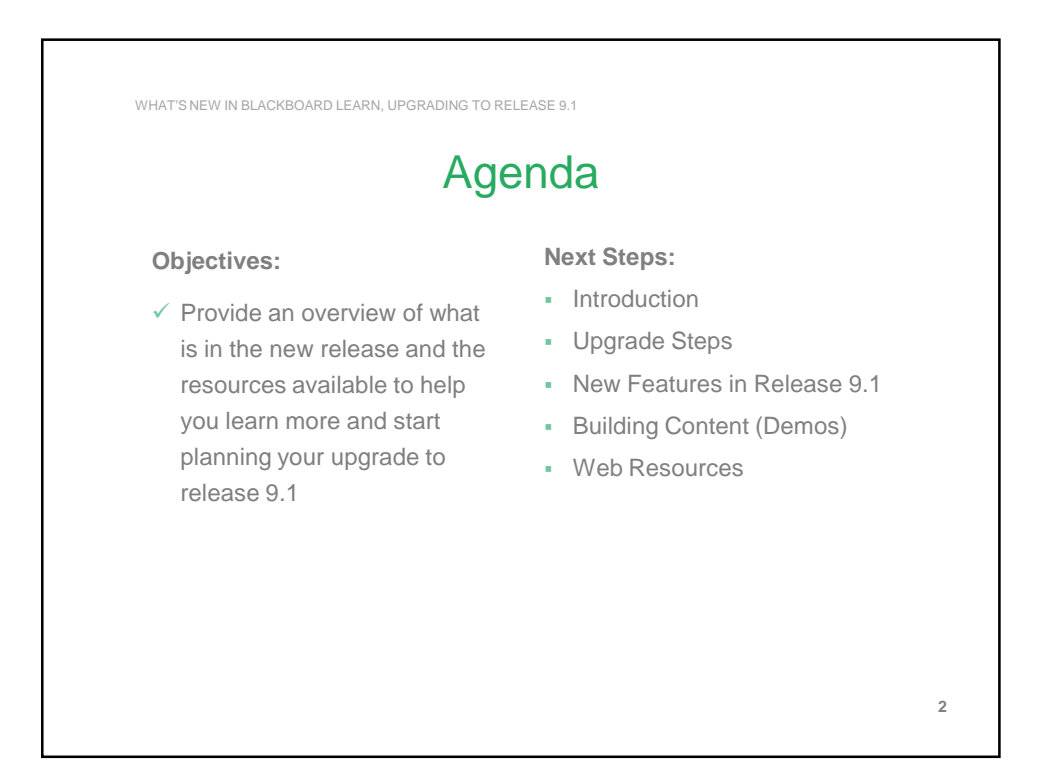

1

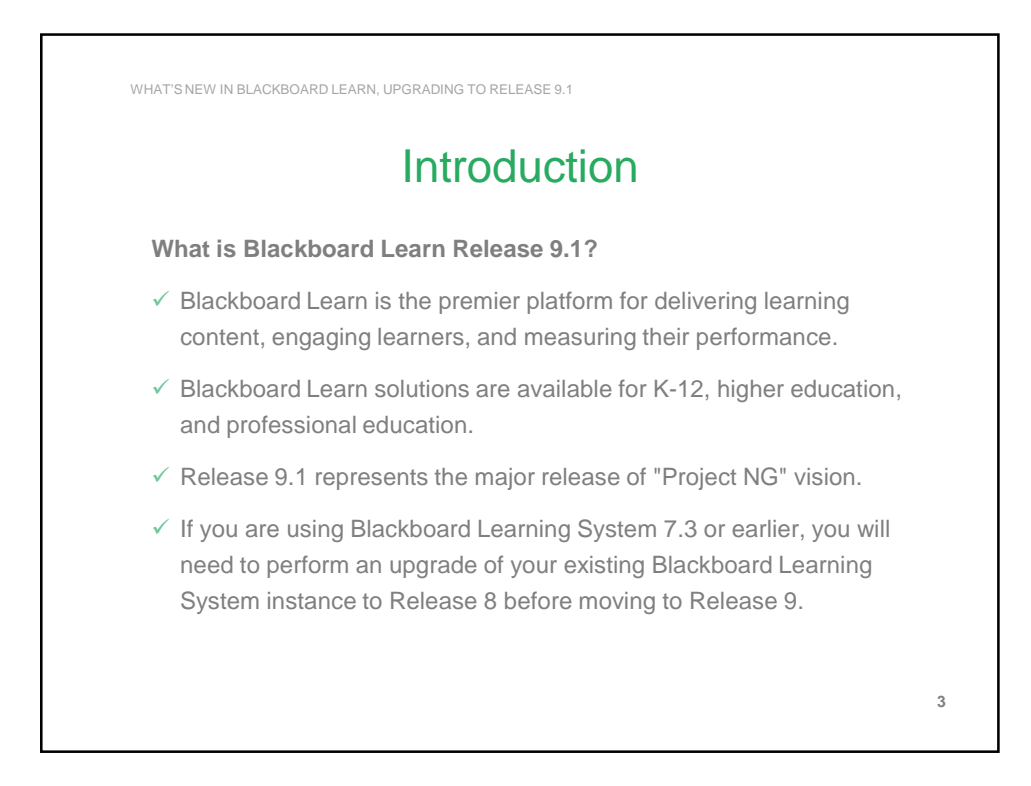

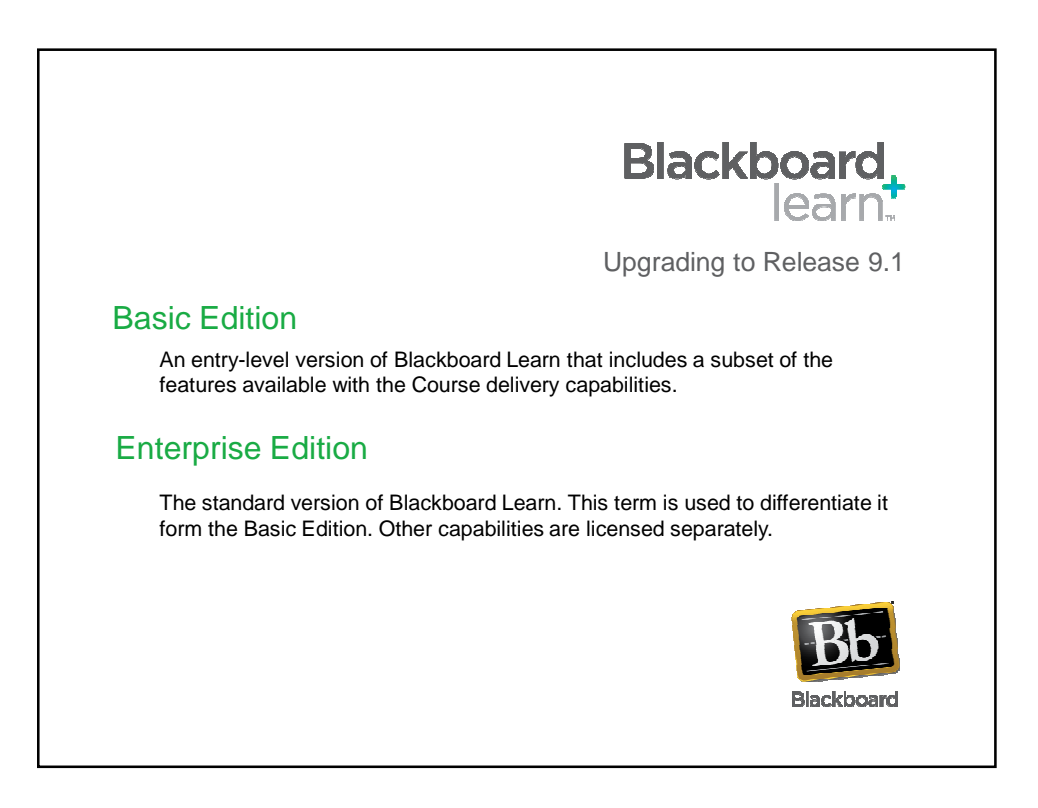

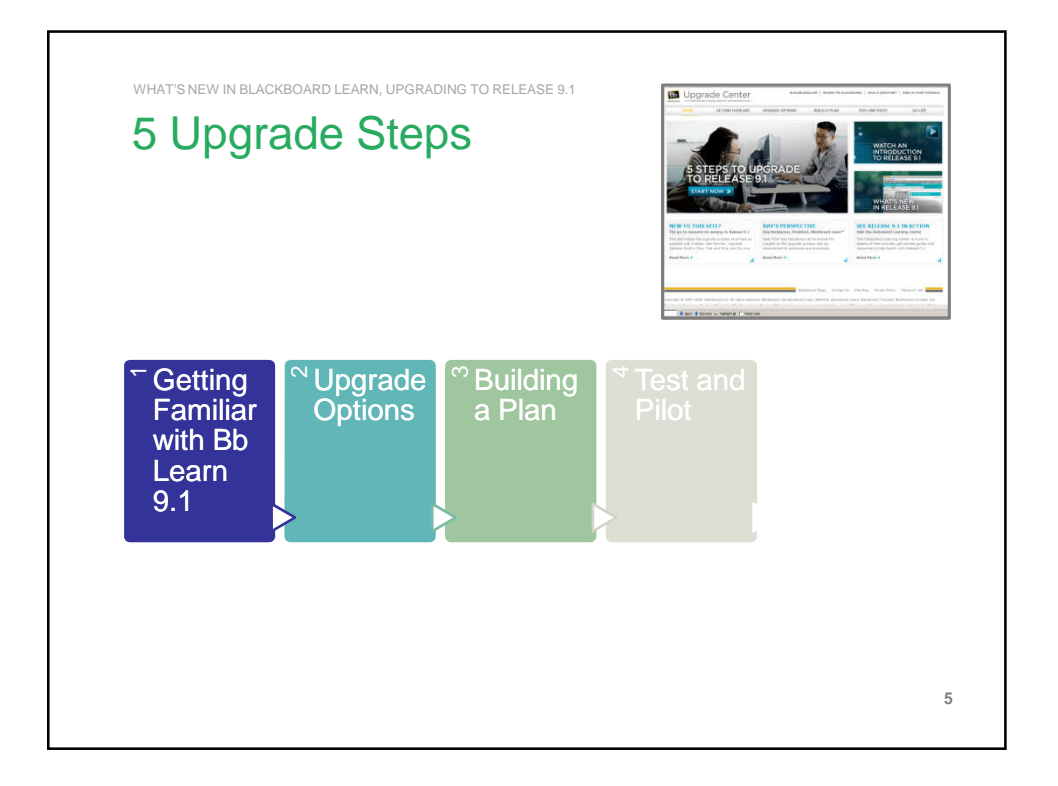

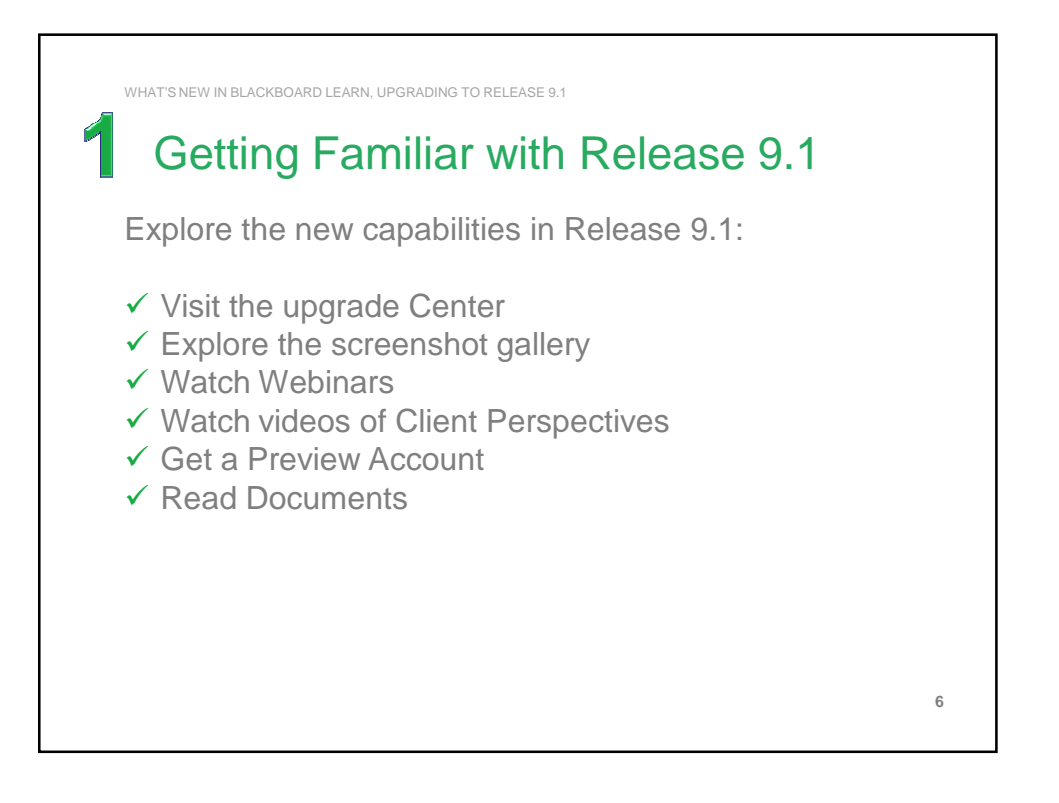

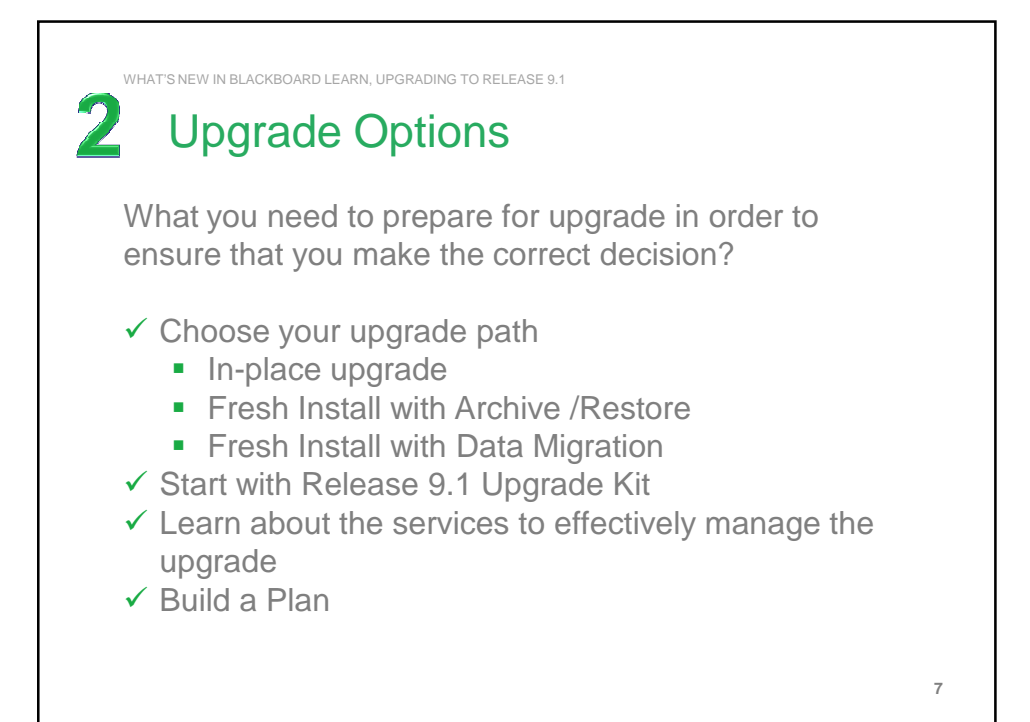

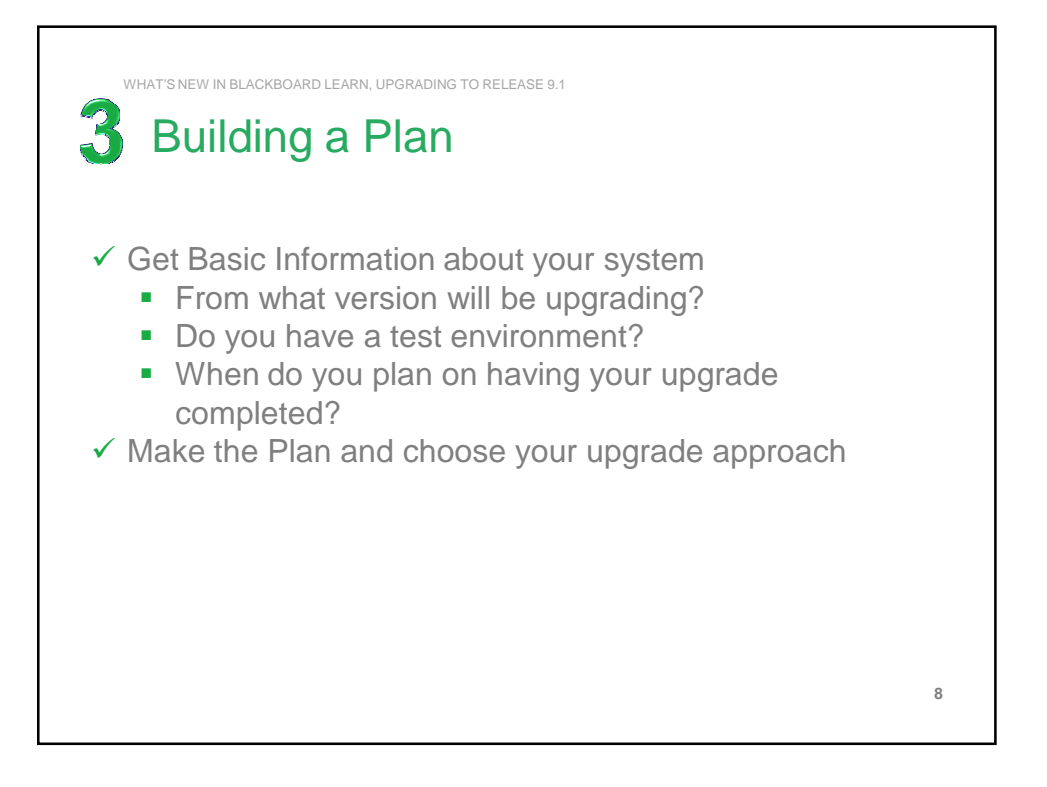

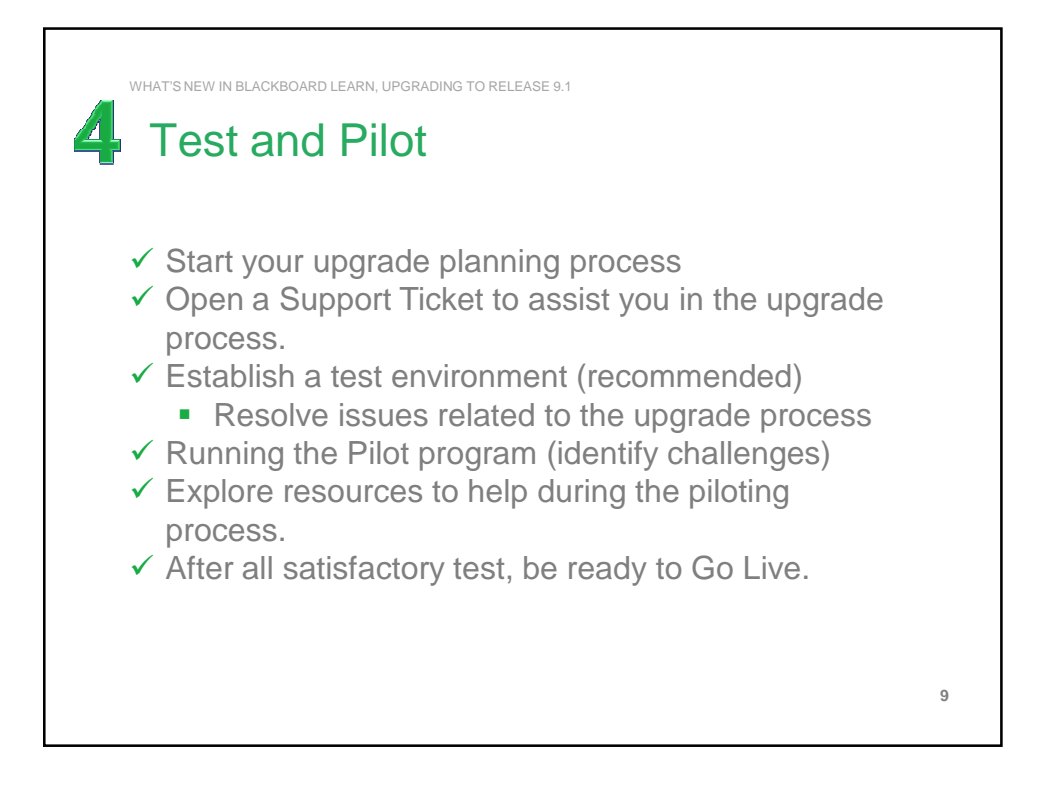

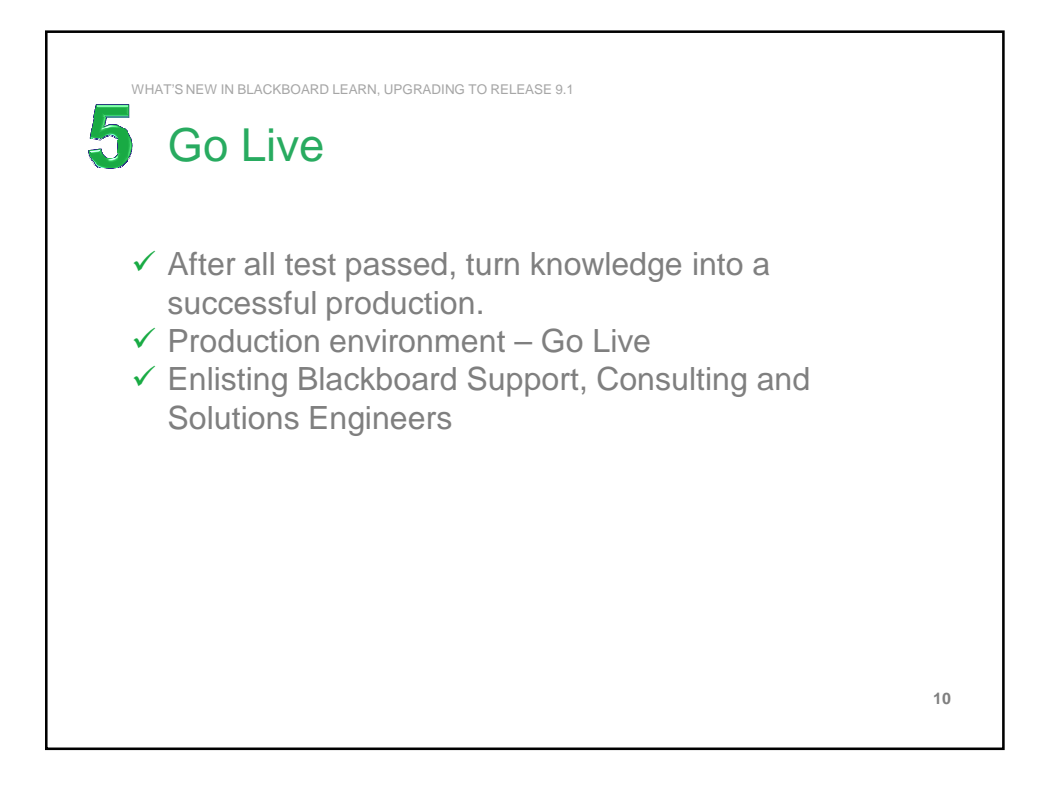

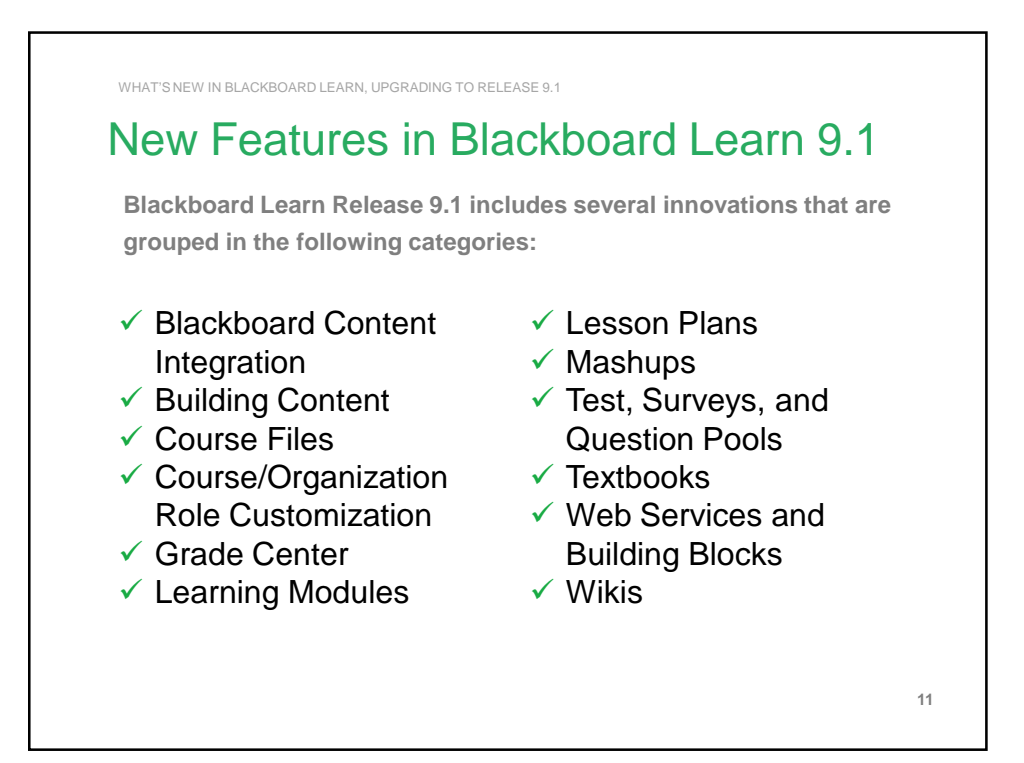

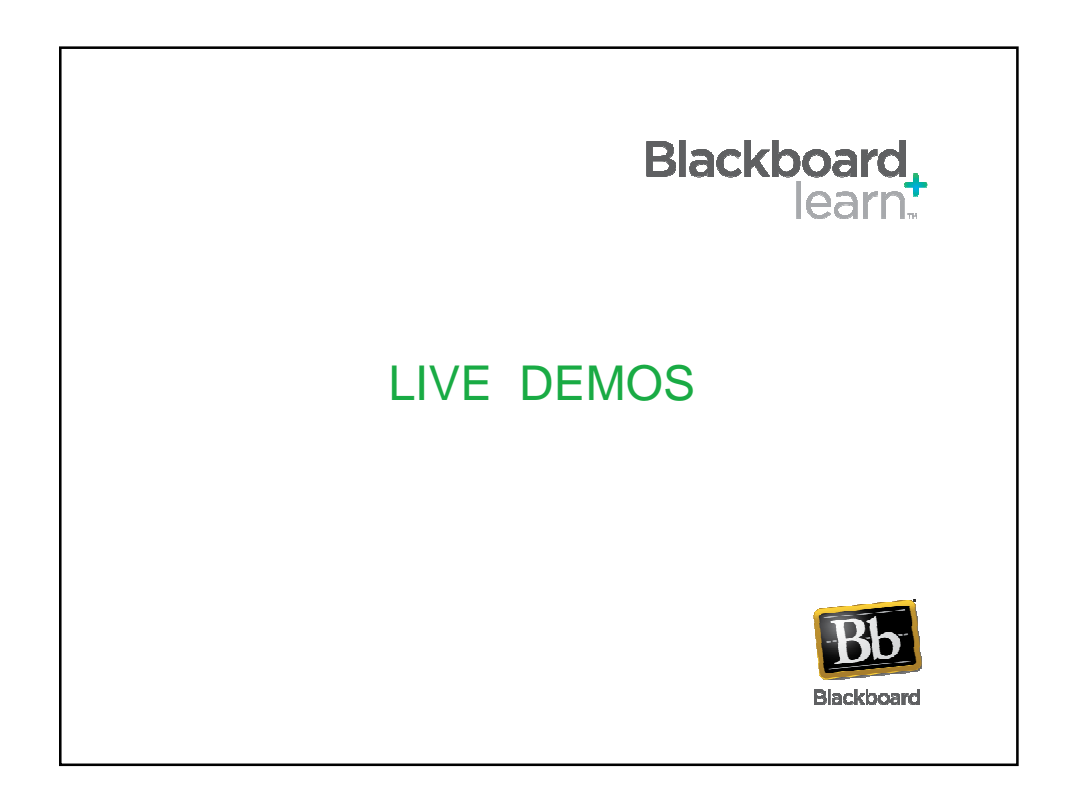

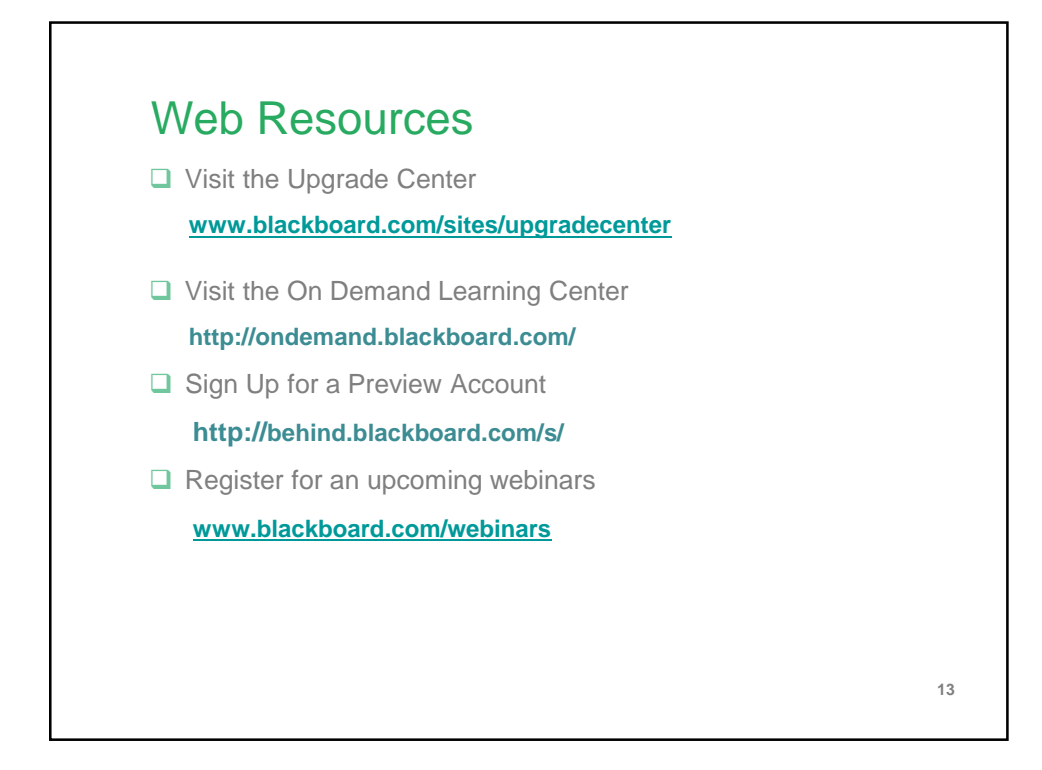

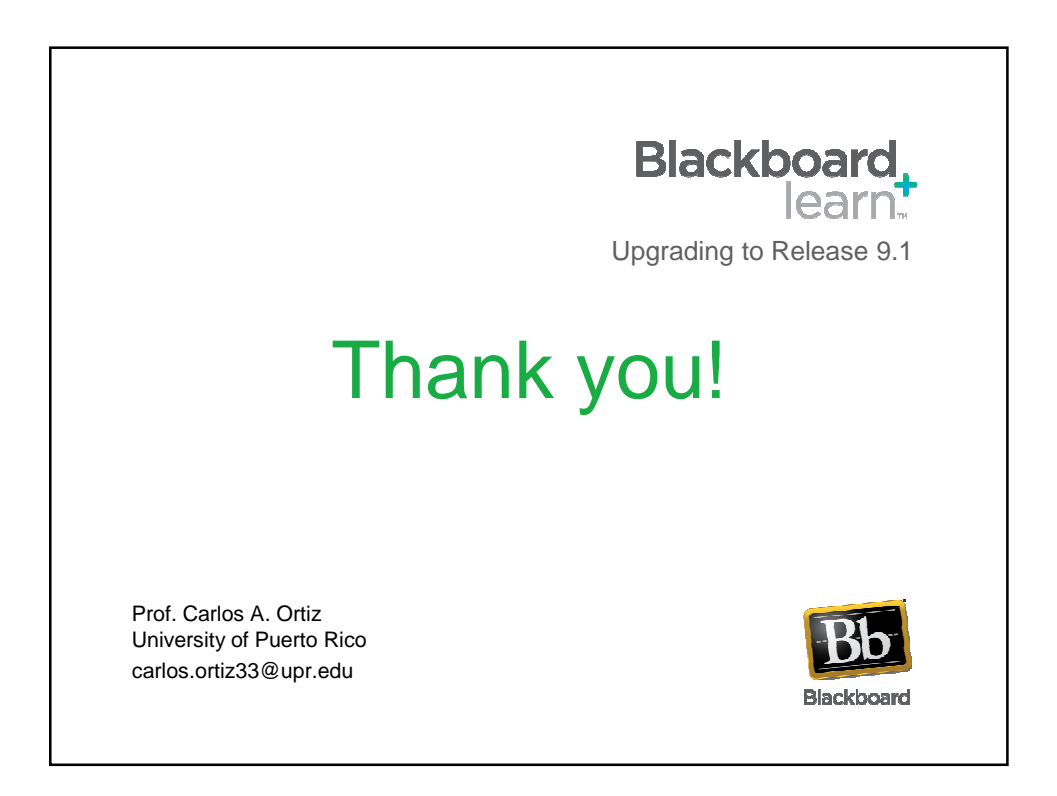